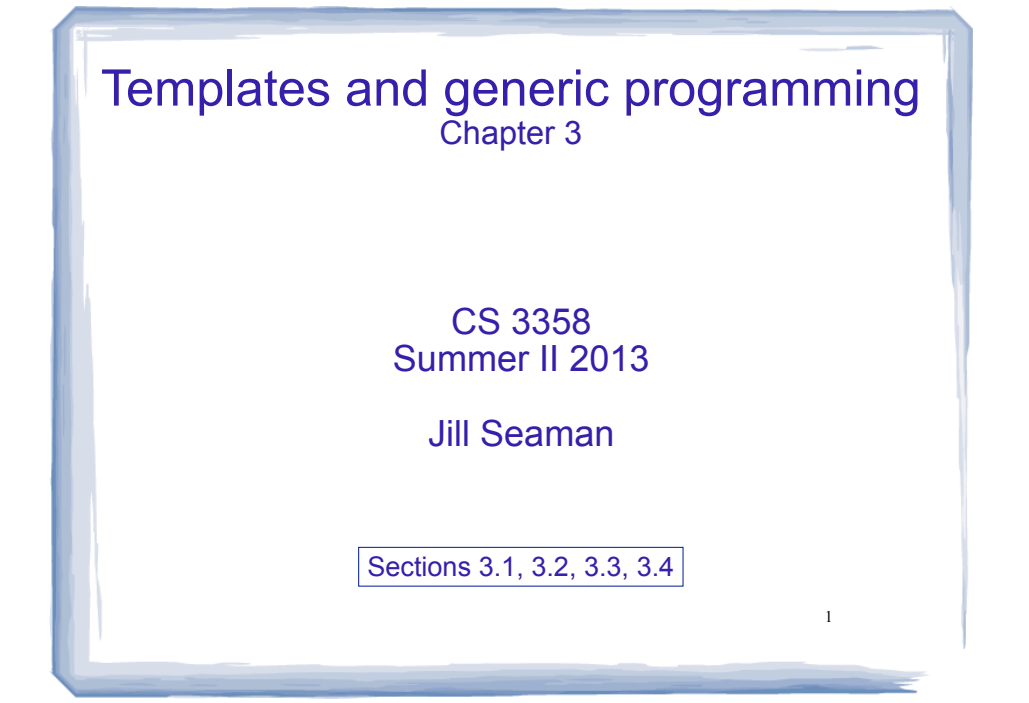

# Type independence

- ! Many algorithms like search, sort, or swap do not depend on the type of the elements/items.
- ! We would like to re-use the same code regardless of the item type...
- ! without having to maintain duplicate copies:
	- sortIntArray (int a[]; int numValues)
	- sortFloatArray (float a[]; int numValues)
	- sortCharArray (char a[]; int numValues)

# Generic programming

- ! Writing functions and classes that are typeindependent is called generic programming.
- These functions and classes will have an extra parameter to represent the specific type of the components.
- When the stand-alone function is called, or class is instantiated, the programmer provides the specific type:

vector<string> students (20); vector<double> dailySales (365);

3

## **Templates**

- ! C++ provides templates to implement generic functions and classes.
- A function template is not a function, it is a design or pattern for a function.
- The function template makes a function when the compiler encounters a call to the function.
	- Like a macro, it substitutes appropriate type

4

2

#### 5 Example function template swap template <class Object> void swap (Object &lhs, Object &rhs) { Object tmp = lhs;  $lhs = rhs$ : rhs =  $tmp;$ } int main() { int  $x = 5$ ; int  $y = 7$ ; string a = "hello"; string b = "there"; swap  $\langle int \rangle$  (x, y); //int replaces Object swap <string> (a, b); //string replaces Object cout  $<< x << " " << y << end;$ cout << a << "  $\leq$  "  $\leq$  b << endl; } 7 5 there hello Output:

# Notes about the example

- The header: template <class Object>
	- class is a keyword. You could also use typename: template <typename Object>
- ! Object is the parameter name. You can call it whatever you like.
- it is often capitalized (because it is a type)
- names like T and U are often used
- The parameter name (Object in this case) can be replaced ONLY by a type.

# Notes about the example

- ! Normal syntax to call the templated function includes the type:  $\langle$ int>
	- swap<int> $(x,y)$ ;
	- swap<string> (a,b);
- ! It's not necessary to specify the type when the compiler is capable of figuring it out from context.

7

- swap  $(x,y)$ ;
- $-$  swap  $(a,b)$ ;

# How function templates work

- The compiler will not use (compile) the pattern unless/until it encounters a call to the function.
	- At that point, the compiler performs the text substitution you asked for, and then compiles the newly generated function as if you'd written that function yourself.
- ! What happens if I instantiate the same template multiple different ways?
	- It is just function overloading, you get two or more functions with the same name, but with different arguments!

8

6

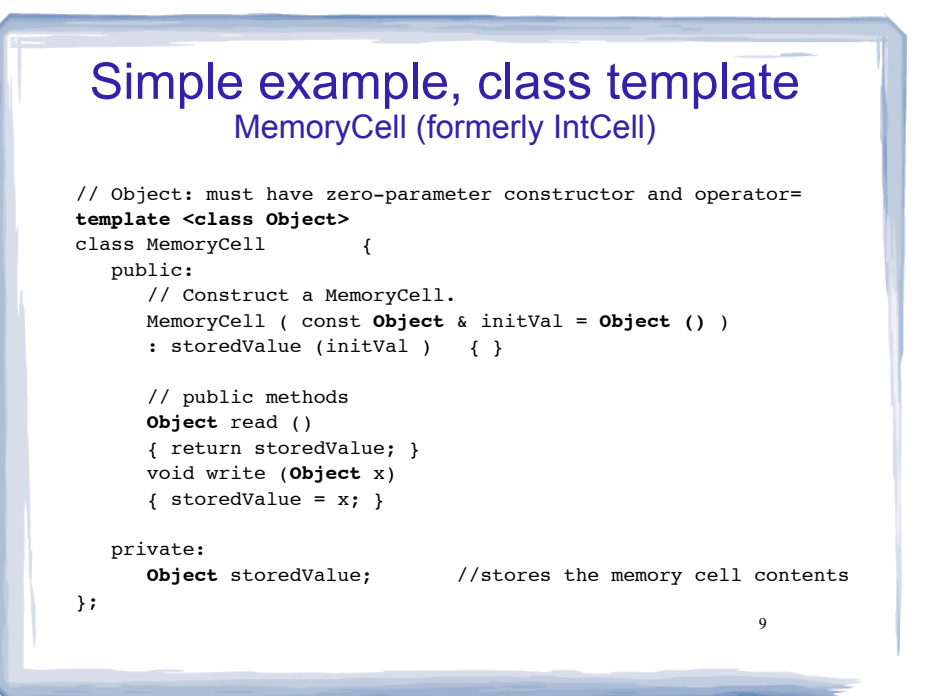

### 10 Simple example, class template **MemoryCell** #include <iostream> using namespace std; int main() { MemoryCell**<int>** m; m.write(5); cout << "Cell contents are " << m.read() << endl; } Cell contents are 5 Output:

# Class Templates

- ! Template classes work similarly to template functions with the following exceptions
	- The compiler will never guess at type argument for a template class, you must always use <...>
	- Classes cannot be "overloaded", but the compiler will permit you to instantiate the same template class in multiple ways.
	- ❖ Each distinct instantiation results in a completely distinct class! (with its own copy of the static data members, for example).
	- template functions (defs require template header) The contract of the contract of the contract of the contract of the contract of the contract of the contract of the contract of the contract of the contract of the contract - The member functions in a template class are

#### Example 2, class template vector: class decl

```
// A barebones vector ADT
// T: must have zero-parameter constructor and operator=
template <typename T>
class vector {
public:
    vector(int initial_capacity=8);
   void push back(T);
   T pop back();
   T operator[](int k);
private:
    T* data; //stores data in dynamically allocated array
    int length; //number of elements in vector
    int capacity; //size of array, to know when to expand
    void expand(void); // to increase capacity as needed
};
```
#### Example 2, class template vector, function definitions

```
template <typename T>
vector<T>::vector(int init_cap) {
     capacity = init_cap;
    data = new T[capacity];
    length = 0;
}
template <typename T>
void vector<T>::push back(T x) {
     if (capacity == length) 
        expand(); 
    data[length] = x; length ++;
}
template <typename T>
T vector<T>::pop back() {
     assert (length > 0);
     length--;
    return data[length];
}
```
#### Example 2, class template vector, function definitions

```
template <typename T>
T vector<T>::operator[](int k) {
    assert (k>=0 && k<length);
    return data[k];
}
```

```
template <typename T>
void vector<T>::expand(void) {
   capacity *= 2;T^* new data = new T[capacity];
   for (int k = 0; k < length; k += 1)
       new data[k] = data[k]; delete[] data;
   data = new data;}
```
#### Simple example, class template using vector

13

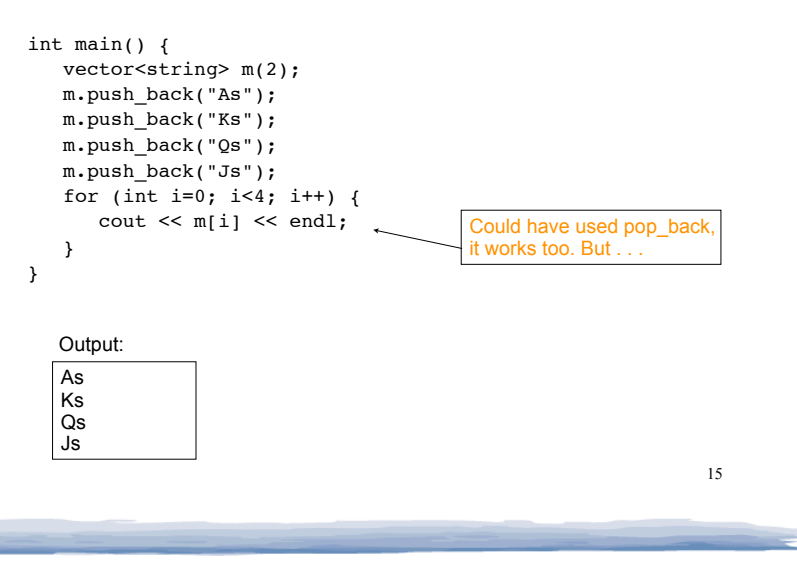

# Class Templates and .h files

14

- ! Template classes cannot be compiled separately
	- Machine code is generated for a template class only when the class is instantiated (used).
		- ❖ When you compile a template (class declarations + functions definitions) it will not generate machine code.
	- When a file using (instantiating) a template class is compiled, it requires the **complete** definition of the template, including the function definitions.
	- Therefore, for a class template, the class declaration AND function definitions must go in the header file.
	- 16 - It is still good practice to define the functions outside of (after) the class declaration.

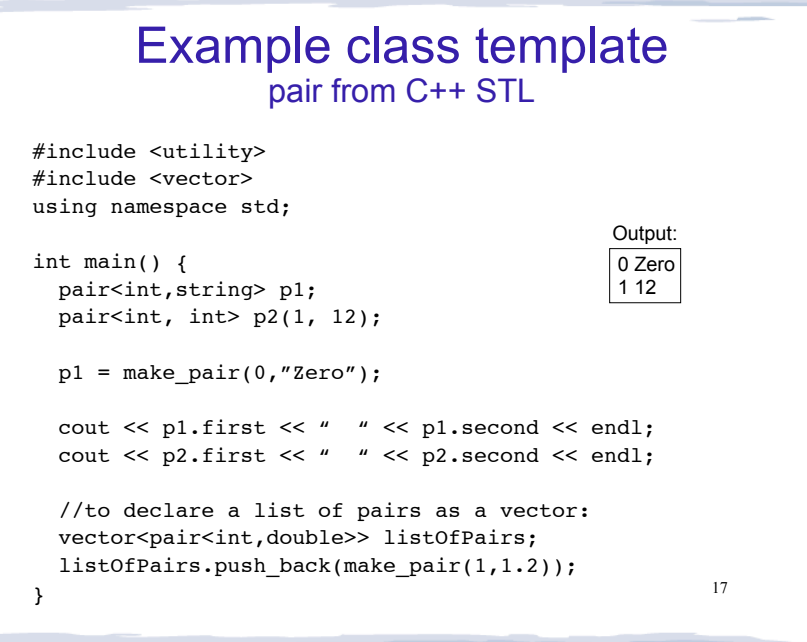